#### **XFillRectangle, XFillRectangles, XFillPolygon, XFillArc, XFillArcs** − **fill rectangles, polygons, or arcs**

**XFillRectangle(***display***,** *d***,** *gc***,** *x***,** *y***,** *width***,** *height***) Display \****display***; Drawable** *d***; GC** *gc***; int** *x***,** *y***; unsigned int** *width***,** *height***;** XFillRectangles(*display*, *d*, *gc*, *rectangles*, *nrectangles*) Display \**display*; Drawable *d*; GC *gc*; XRectangle \**rectangles*; int *nrectangles*; XFillPolygon(*display*, *d*, *gc*, *points*, *npoints*, *shape*, *mode*) Display \**display*; Drawable *d*; GC *gc*; XPoint \**points*; int *npoints*; int *shape*; int *mode*; XFillArc(*display*, *d*, *gc*, *x*, *y*, *width*, *height*, *angle1*, *angle2*) Display \**display*; Drawable *d*; GC *gc*; int *x*, *y*; unsigned int *width*, *height*; int *angle1*, *angle2*; XFillArcs(*display*, *d*, *gc*, *arcs*, *narcs*) Display \**display*; Drawable *d*; GC *gc*; XArc \**arcs*; int *narcs*; *angle1* Specifies the start of the arc relative to the three-o'clock position from the center, in units of degrees \* 64. *angle2* Specifies the path and extent of the arc relative to the start of the arc, in units of degrees \* 64. *arcs* Specifies an array of arcs. *d* Specifies the drawable. *display* Specifies the connection to the X server. *gc* Specifies the GC. *mode* Specifies the coordinate mode. You can pass **CoordModeOrigin** or **CoordModePrevious**. *narcs* Specifies the number of arcs in the array. *npoints* Specifies the number of points in the array. *nrectangles* Specifies the number of rectangles in the array.

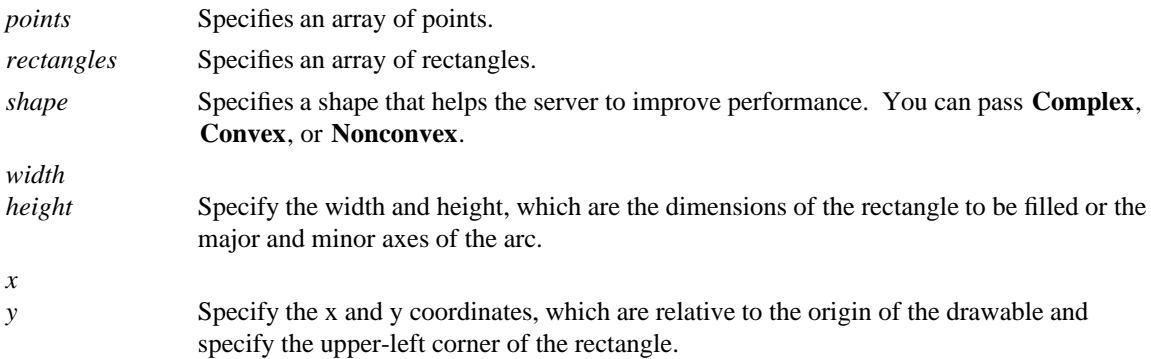

**The XFillRectangle** and **XFillRectangles** functions fill the specified rectangle or rectangles as if a fourpoint **FillPolygon** protocol request were specified for each rectangle:

 $[x,y]$   $[x+width,y]$   $[x+width,y+height]$   $[x,y+height]$ 

Each function uses the x and y coordinates, width and height dimensions, and GC you specify.

**XFillRectangles** fills the rectangles in the order listed in the array. For any given rectangle, **XFillRectangle** and **XFillRectangles** do not draw a pixel more than once. If rectangles intersect, the intersecting pixels are drawn multiple times.

Both functions use these GC components: function, plane-mask, fill-style, subwindow-mode, clip-x-origin, clip-y-origin, and clip-mask. They also use these GC mode-dependent components: foreground, background, tile, stipple, tile-stipple-x-origin, and tile-stipple-y-origin.

### **XFillRectangle** and **XFillRectangles** can generate **BadDrawable**, **BadGC**, and **BadMatch** errors.

**XFillPolygon** fills the region closed by the specified path. The path is closed automatically if the last point in the list does not coincide with the first point. **XFillPolygon** does not draw a pixel of the region more than once. **CoordModeOrigin** treats all coordinates as relative to the origin, and **CoordModePrevious** treats all coordinates after the first as relative to the previous point.

Depending on the specified shape, the following occurs:

- g If shape is **Complex**, the path may self-intersect. Note that contiguous coincident points in the path are not treated as self-intersection.
- If shape is **Convex**, for every pair of points inside the polygon, the line segment connecting them does not intersect the path. If known by the client, specifying **Convex** can improve performance. If you specify **Convex** for a path that is not convex, the graphics results are undefined.
- g If shape is **Nonconvex**, the path does not self-intersect, but the shape is not wholly convex. If known by the client, specifying **Nonconvex** instead of **Complex** may improve performance. If you specify **Nonconvex** for a self-intersecting path, the graphics results are undefined.

The fill-rule of the GC controls the filling behavior of self-intersecting polygons.

This function uses these GC components: function, plane-mask, fill-style, fill-rule, subwindow-mode, clipx-origin, clip-y-origin, and clip-mask. It also uses these GC mode-dependent components: foreground, background, tile, stipple, tile-stipple-x-origin, and tile-stipple-y-origin.

### **XFillPolygon** can generate **BadDrawable**, **BadGC**, **BadMatch**, and **BadValue** errors.

For each arc, **XFillArc** or **XFillArcs** fills the region closed by the infinitely thin path described by the specified arc and, depending on the arc-mode specified in the GC, one or two line segments. For **ArcChord**, the single line segment joining the endpoints of the arc is used. For **ArcPieSlice**, the two line segments joining the endpoints of the arc with the center point are used. **XFillArcs** fills the arcs in the order listed in the array. For any given arc, **XFillArc** and **XFillArcs** do not draw a pixel more than once. If regions intersect, the intersecting pixels are drawn multiple times.

Both functions use these GC components: function, plane-mask, fill-style, arc-mode, subwindow-mode, clip-x-origin, clip-y-origin, and clip-mask. They also use these GC mode-dependent components:

foreground, background, tile, stipple, tile-stipple-x-origin, and tile-stipple-y-origin.

# **XFillArc** and **XFillArcs** can generate **BadDrawable**, **BadGC**, and **BadMatch** errors.

**BadDrawable** A value for a Drawable argument does not name a defined Window or Pixmap. **BadGC** A value for a GContext argument does not name a defined GContext. **BadMatch** An **InputOnly** window is used as a Drawable. **BadMatch** Some argument or pair of arguments has the correct type and range but fails to match in some other way required by the request. **BadValue** Some numeric value falls outside the range of values accepted by the request. Unless a specific range is specified for an argument, the full range defined by the argument's type is accepted. Any argument defined as a set of alternatives can generate this error.

# **XDrawArc(3X11), XDrawPoint(3X11), XDrawRectangle(3X11)**

*Xlib* − *C Language X Interface*